## Package 'panelView'

March 13, 2019

Type Package

Title Visualizing Panel Data

Version 1.1.2

Date 2019-03-11

Author Licheng Liu, Yiqing Xu

Maintainer Yiqing Xu <yiqingxu@ucsd.edu>

Description Visualizes panel data. It has two main functionalities: (1) it visualizes the treatment and missing-value statuses of each observation in a panel/time-series-crosssectional (TSCS) dataset; and (2) it plots the outcome variable (either continuous or discrete) in a time-series fashion.

URL <http://yiqingxu.org/software/panelView/panelView.html>

License MIT + file LICENSE **Imports** ggplot2  $(>= 2.1.0)$ , gridExtra, grid **Depends**  $R$  ( $>= 2.10$ ) RoxygenNote 6.0.1 NeedsCompilation no Repository CRAN Date/Publication 2019-03-13 21:50:03 UTC

### R topics documented:

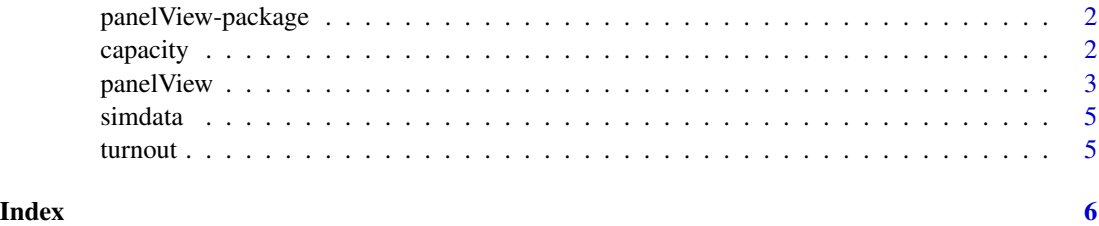

<span id="page-1-0"></span>panelView-package *Panel Data Visualizations*

#### Description

Visualizes panel data with (dichotomous) treatments

#### Details

panelView has two main functionalities: (1) it visualizes the treatment and missing-value statuses of each observation in a panel/time-series-cross-sectional (TSCS) dataset; and (2) it plots the outcome variable (either continuous or discrete) in a time-series fashion.

For more details, see <http://yiqingxu.org/software/panelView/panelView.html>.

#### Author(s)

Licheng Liu <liulch.16@sem.tsinghua.edu.cn>, Tsinghua University

Yiqing Xu <yiqingxu@ucsd.edu>, University of California, San Diego

capacity *capacity*

#### Description

Cross-national panel data on democracy and state capacity.

#### Format

dataframe

#### References

The democracy measure (demo) comes from Boix, Miller, and Rosato (2013). The state capacity measure (Capacity) comes from Hanson and Sigman (2013.)

Reference: Erik H. Wang and Yiqing Xu (2018). "Awakening Leviathan: the Effect of Democracy on State Capacity, 1960-2009." Research and Politics, forthcoming. Available at: [http:](http://journals.sagepub.com/doi/full/10.1177/2053168018772398) [//journals.sagepub.com/doi/full/10.1177/2053168018772398](http://journals.sagepub.com/doi/full/10.1177/2053168018772398).

<span id="page-2-0"></span>

#### Description

Visualizes panel data

#### Usage

```
panelView(data, formula = NULL, Y = NULL, D = NULL,
            X = NULL, index, na.rm = TRUE,
            ignore.treat = FALSE, outcome.type = "continuous",
            type = "treat", by.group = FALSE,
            by.timing = FALSE, theme.bw = FALSE,
            xlim = NULL, ylim = NULL,
            xlab = NULL, ylab = NULL,gridOff = FALSE, legendOff = FALSE,
            legend.labs = NULL, main = NULL,
            pre.post = FALSE, id = NULL, show.id = NULL,
            color = NULL, axis.adjust = FALSE, axis.lab = "both",
            axis.lab.gap = c(0, 0), shade.post = TRUE,
            cex.main = 15, cex.main.sub = 12, cex.axis = 8,
            cex.1ab = 12, cex.legend = 12, background = NULL)
```
#### Arguments

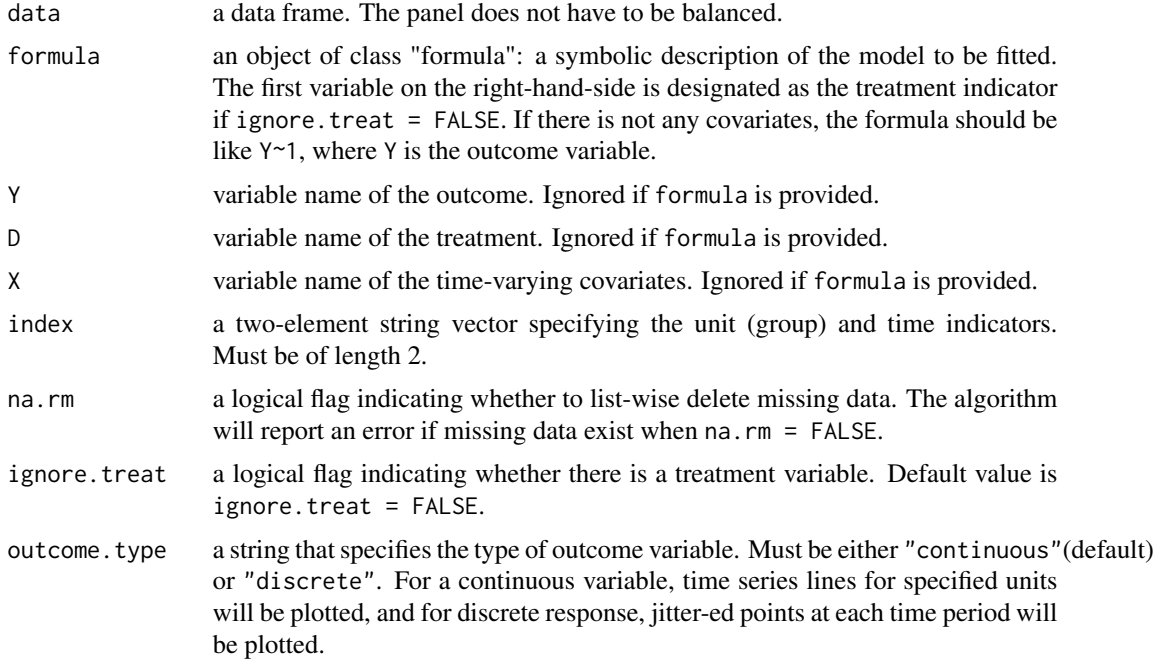

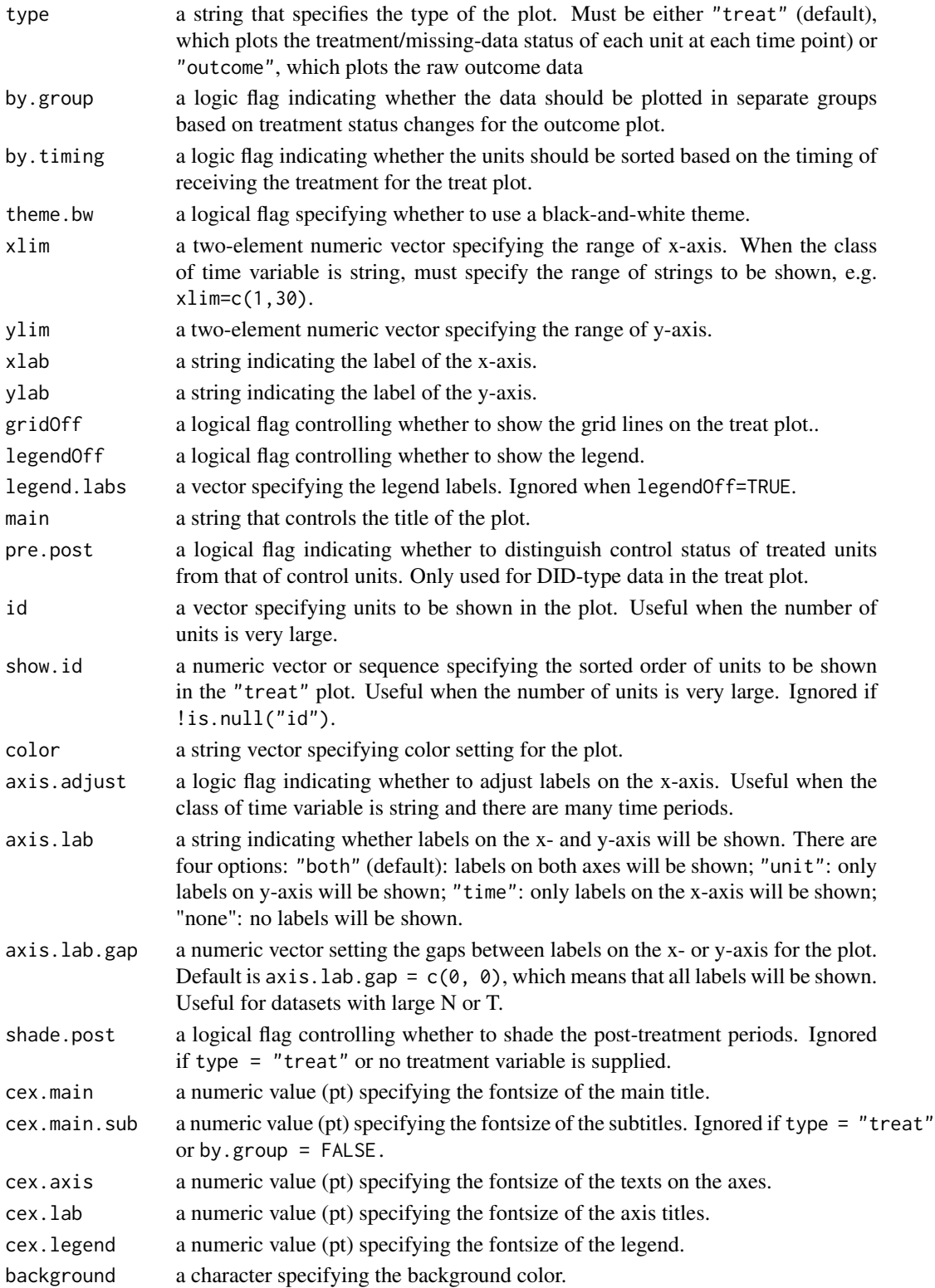

#### <span id="page-4-0"></span>simdata 5

#### Details

panelView visualizes the treatment status, missing values, and raw outcome data of a time-series cross-sectional dataset.

For more details, see <http://yiqingxu.org/software/panelView/panelView.html>.

#### Author(s)

Licheng Liu <liulch.16@sem.tsinghua.edu.cn> Yiqing Xu <yiqingxu@ucsd.edu>

#### Examples

```
library(panelView)
data(panelView)
panelView(turnout ~ policy_edr + policy_mail_in + policy_motor,
          data = turnout, index = c("abb", "year")
```
simdata *simdata*

#### Description

A simulated panel dataset with a discrete outcome variable.

#### Format

dataframe

turnout *turnout*

#### Description

State-level voter turnout data.

#### Format

dataframe

#### References

Melanie Jean Springer. 2014. How the States Shaped the Nation: American Electoral Institutions and Voter Turnout, 1920-2000. University of Chicago Press.

Yiqing Xu. 2017. "Generalized Synthetic Control Method: Causal Inference with Interactive Fixed Effects Models." Political Analysis, Vol. 25, Iss. 1, January 2017, pp. 57-76. Available at: [https:](https://doi.org/10.1017/pan.2016.2) [//doi.org/10.1017/pan.2016.2](https://doi.org/10.1017/pan.2016.2).

For more details, see [http://yiqingxu.org/software/gsynth/gsynth\\_examples.html](http://yiqingxu.org/software/gsynth/gsynth_examples.html).

# <span id="page-5-0"></span>Index

∗Topic datasets

 $capacity, 2$  $capacity, 2$ simdata, [5](#page-4-0)

turnout, [5](#page-4-0)

capacity, [2](#page-1-0)

panelView, [3](#page-2-0) panelView-package, [2](#page-1-0)

simdata, [5](#page-4-0)

turnout, [5](#page-4-0)